## **Internet Research and Webpage Design:** Images

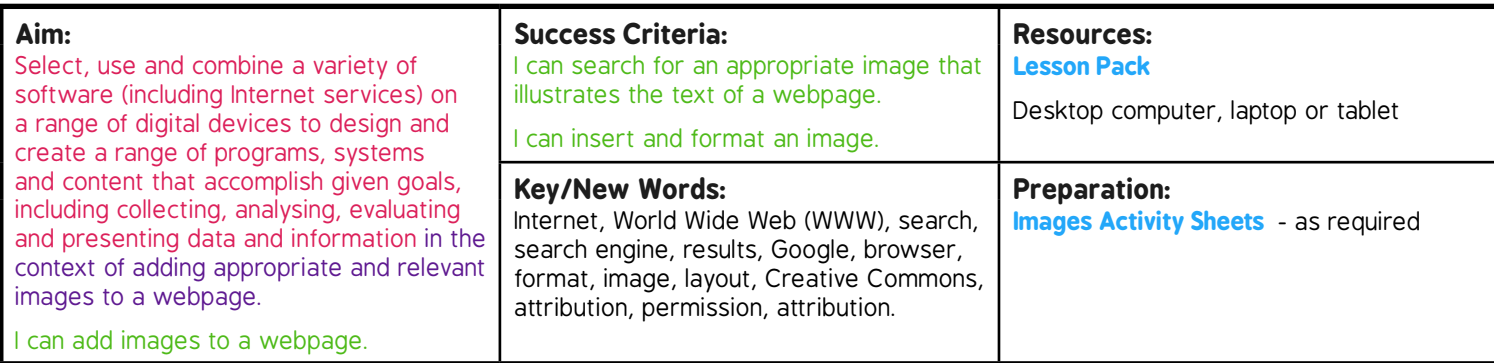

**Prior Learning:** able to navigate websites and search the web; able to login to online resources, use toolbars in applications and make decisions about good layout.

## **Learning Sequence**

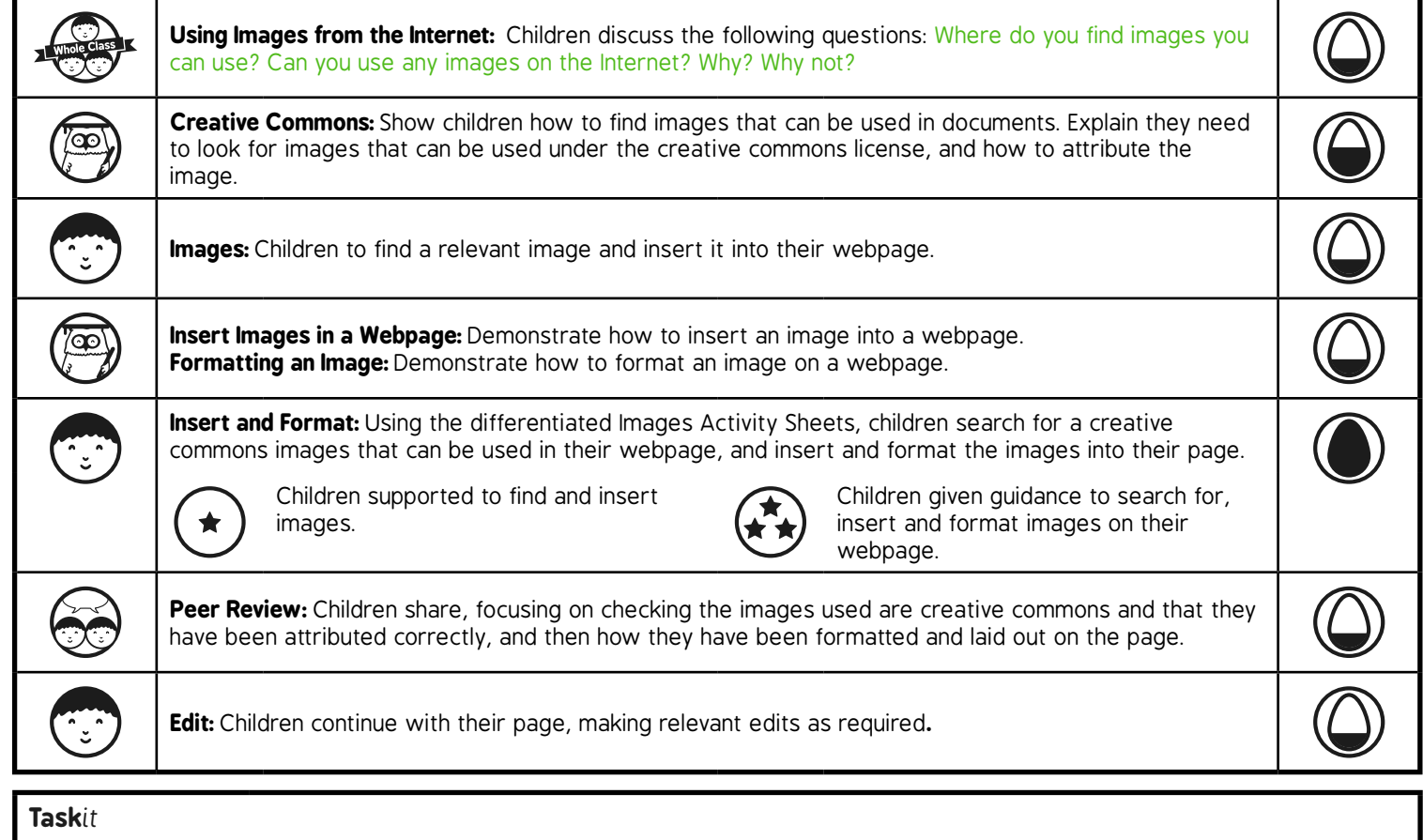

*Creative Commons*it*:* Children practise finding creative commons images.

**Compareit:** Children research two websites containing similar information and evaluate the images used.

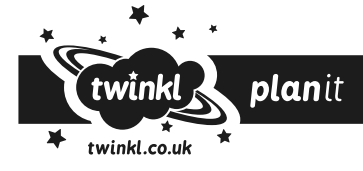